Professoras; Caroline Santos

Juliane Takayama

2º INFANTO - DESENHO

# POLICROMIA

Na aula anterior a gente viu o que é a monocromia, certo? Hoje vamos aprender sobre a policromia. Você sabe o que é?

É muito simples. A policromia, ou pintura policromática, é quando usamos diversas cores no nosso trabalho.

Essa é mais fácil, né? Já estamos acostumados a fazer isso.

Agora que já sabemos o que é policromia, vamos fazer nossa atividade!! UHUUUUUU!!!!

Para esse exercício, você pode criar ou escolher uma imagem livre e desenhar, ou pode desenhar a mesma imagem que fez na aula de monocromia. Aqui também vamos pintar com lápis de cor.

Eu usei a mesma imagem para comparar os dois trabalhos no final. Vamos ver como ficou?

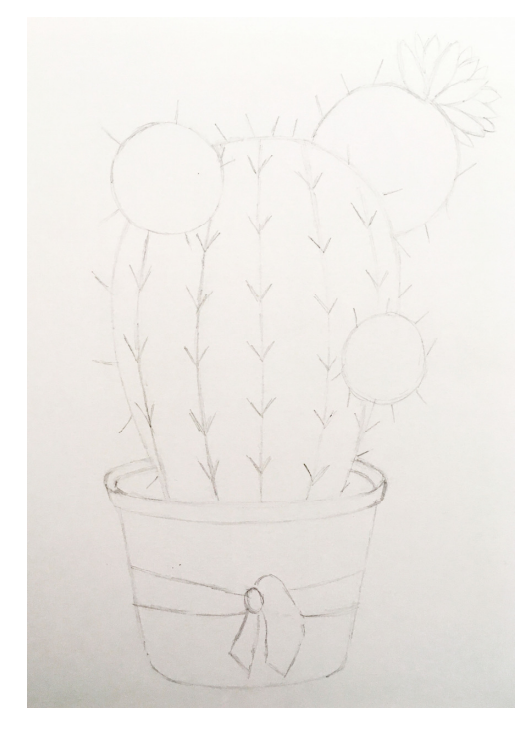

Pra começar, faça o desenho da imagem escolhida com o lápis bem clarinho. Vamos trabalhar a suavidade dos traços para que eles fiquem leves e fáceis de apagar, caso tenha necessidade. Assim o trabalho não fica marcado.

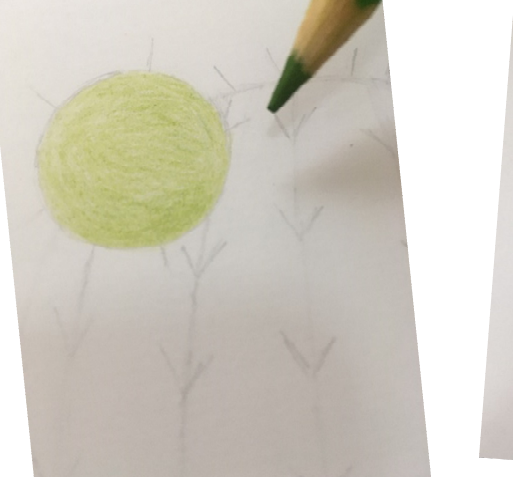

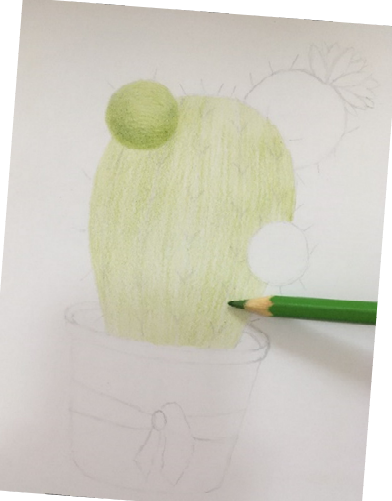

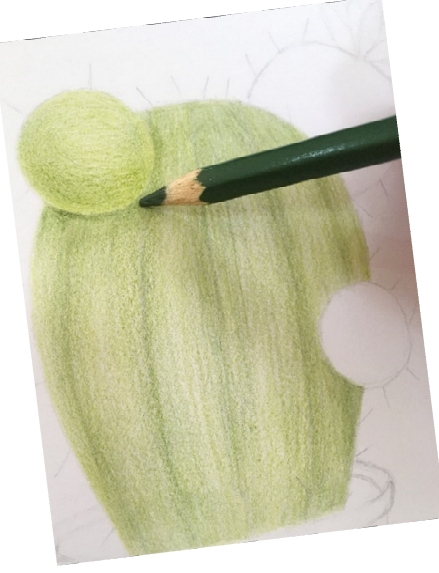

Diferente da pintura monocromática que fizemos na aula passada, aqui você pode usar todas as cores que quiser. Desse jeito você já está craque em fazer, né?Comece sempre pelos tons claros e vá escurecendo aos

poucos. Se quiser, você pode misturar as cores.

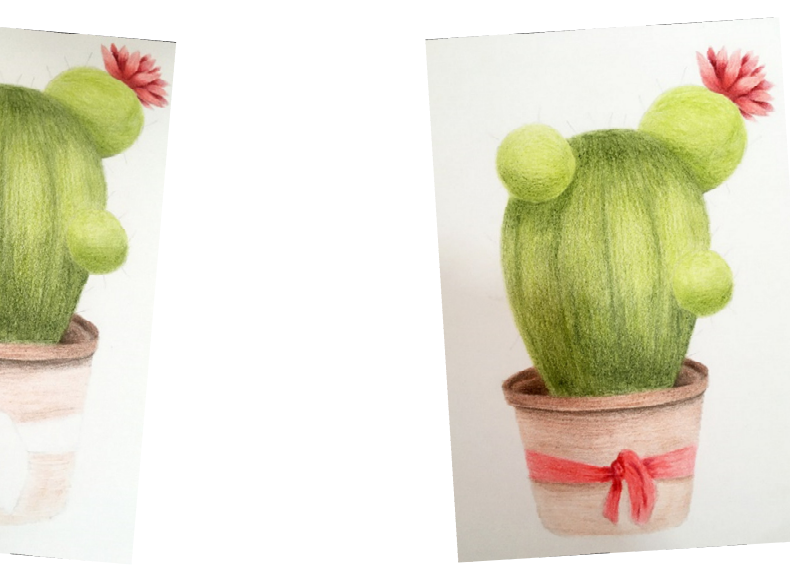

Vá pintando suavemente todo o trabalho e escurecendo aos poucos. Mude a direção da pintura, respeitando o formato do objeto. Faça com calma e capricho. Evite deixar marcas de lápis e espaços em branco na pintura.

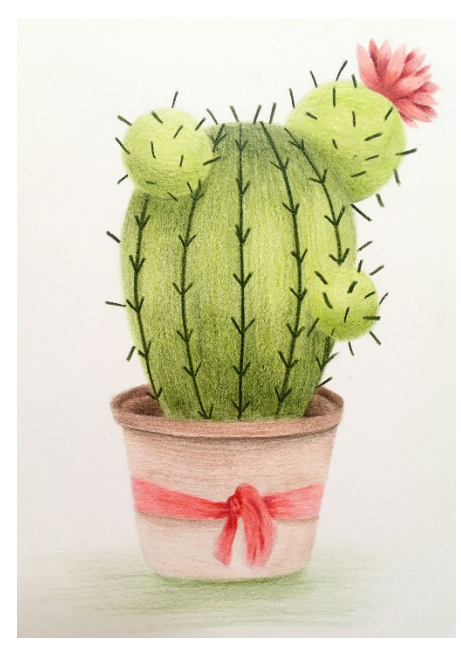

Finalize o trabalho dando os detalhes que faltam com a cor mais escura, caso tenha necessidade.Se necessário, aponte o lápis para que a ponta delefique fina e facilite essa etapa, deixando um acabamento mais bonito.

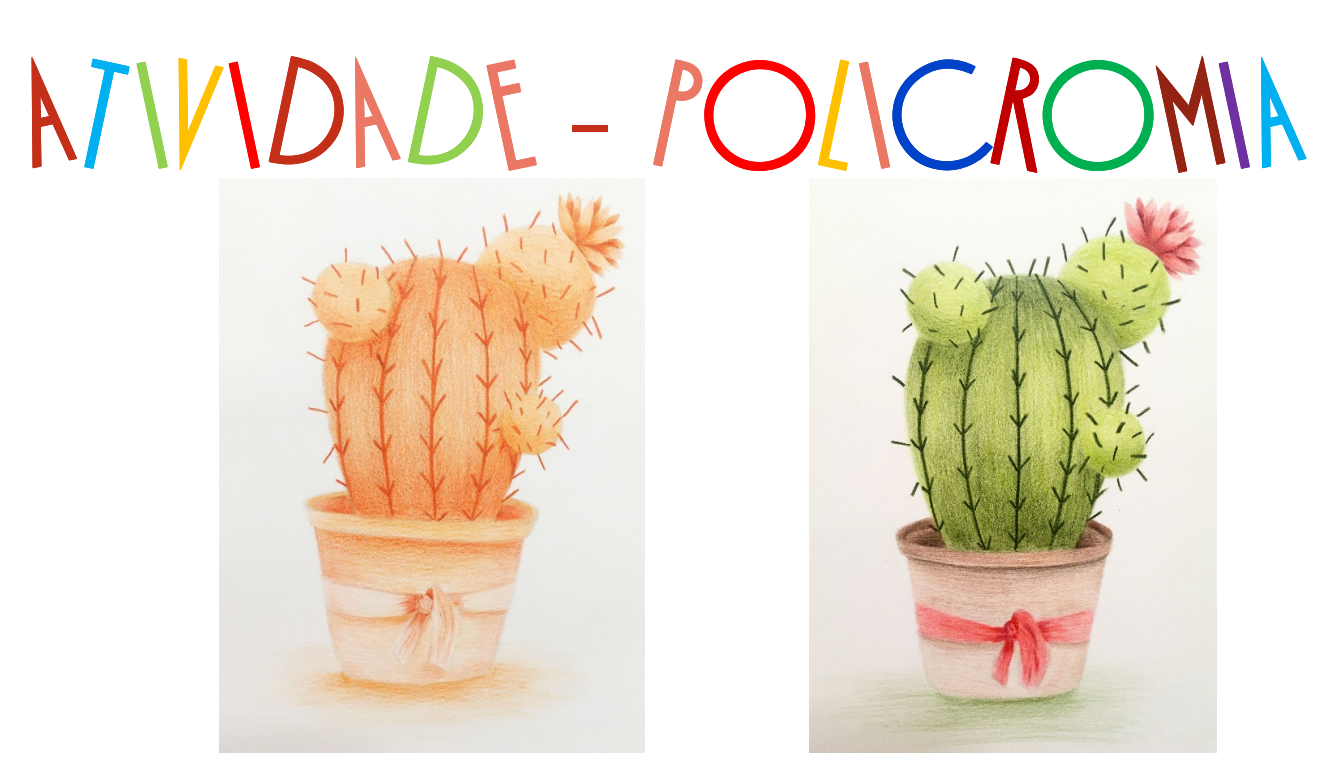

Se você escolheu a mesma imagem, você pode comparar os resultados dos trabalhos. Ficam super interessantes, né?

E aí? Vamos fazer? Queremos ver o seu.

Ahhh... lembrando que se você quiser, pode postar o resultado dos trabalhos nas redes sociais usando a #fegoemcasa para mostrar ao mundo as maravilhas que está fazendo. Vamos ficar muito felizes em ver suas obras na internet. Até a próxima!!!

Professoras Caroline e Juliane